## Исключение аппаратных архитектур перед выгрузкой в AppStore

Оба фреймворка iOS SDK, а также WebRTC фреймворк включают поддержку архитектур i386 и x86\_64 для тестирования на эмуляторах устройств в процессе разработки приложений. Однако, при выгрузке приложения в AppStore или на реальное устройство, необходимо исключить эти архитектуры. Для этого добавьте в настройки Build Phases, раздел Run Script для каждого приложения

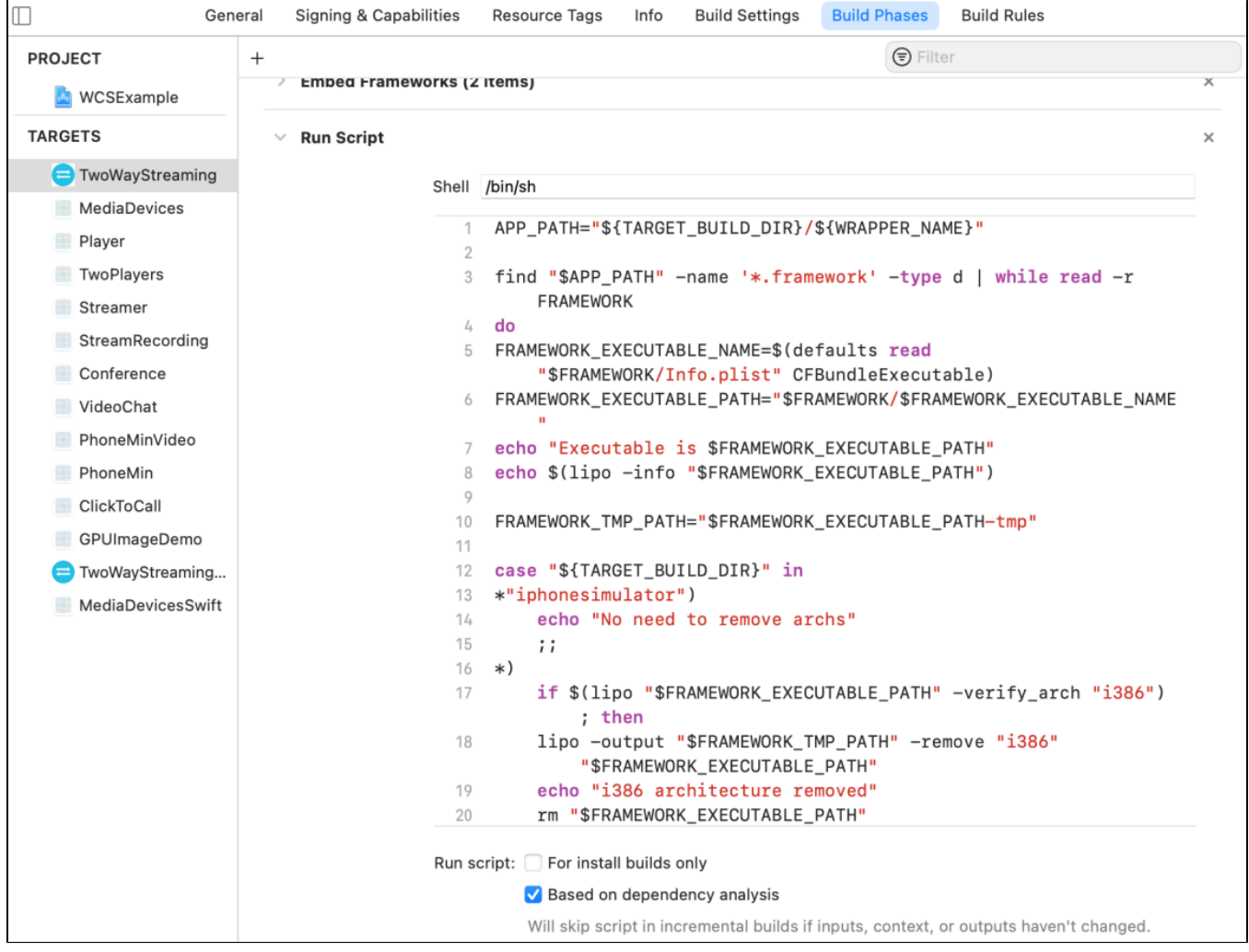

следующий скрипт:

```
APP_PATH="${TARGET_BUILD_DIR}/${WRAPPER_NAME}"
find "$APP_PATH" -name '*.framework' -type d | while read -r FRAMEWORK
do
FRAMEWORK_EXECUTABLE_NAME=$(defaults read "$FRAMEWORK/Info.plist" CFBundleExecutable)
FRAMEWORK_EXECUTABLE_PATH="$FRAMEWORK/$FRAMEWORK_EXECUTABLE_NAME"
echo "Executable is $FRAMEWORK_EXECUTABLE_PATH"
echo $(lipo -info "$FRAMEWORK_EXECUTABLE_PATH")
FRAMEWORK_TMP_PATH="$FRAMEWORK_EXECUTABLE_PATH-tmp"
case "${TARGET BUILD DIR}" in
*"iphonesimulator")
    echo "No need to remove archs"
     ;;
*)
     if $(lipo "$FRAMEWORK_EXECUTABLE_PATH" -verify_arch "i386") ; then
    lipo -output "$FRAMEWORK_TMP_PATH" -remove "i386" "$FRAMEWORK_EXECUTABLE_PATH"
    echo "i386 architecture removed"
    rm "$FRAMEWORK_EXECUTABLE_PATH"
    mv "$FRAMEWORK_TMP_PATH" "$FRAMEWORK_EXECUTABLE_PATH"
    fi
    if $(lipo "$FRAMEWORK_EXECUTABLE_PATH" -verify_arch "x86_64") ; then
    lipo -output "$FRAMEWORK_TMP_PATH" -remove "x86_64" "$FRAMEWORK_EXECUTABLE_PATH"
    echo "x86_64 architecture removed"
    rm "$FRAMEWORK_EXECUTABLE_PATH"
    mv "$FRAMEWORK_TMP_PATH" "$FRAMEWORK_EXECUTABLE_PATH"
   f_i ;;
esac
echo "Completed for executable $FRAMEWORK_EXECUTABLE_PATH"
echo $(lipo -info "$FRAMEWORK_EXECUTABLE_PATH")
done
```